## The book was found

# **EPUB Straight To The Point: Creating Ebooks For The Apple IPad And Other Ereaders (One-Off)**

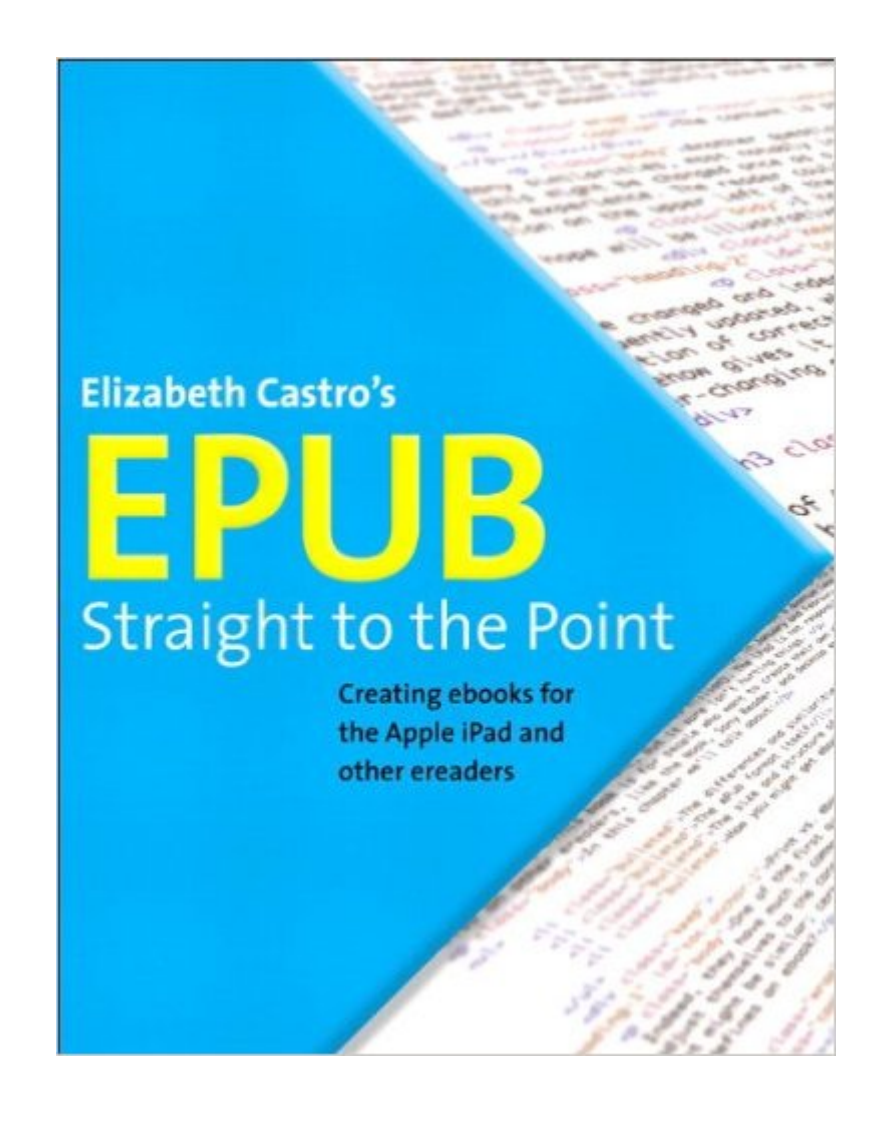

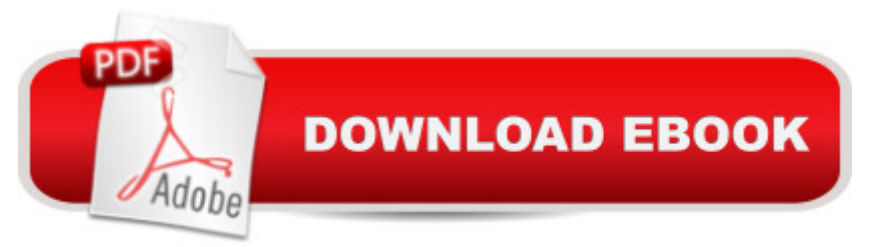

### **Synopsis**

Almost overnight, EPUB has become the favored standard for displaying digital text on ereaders. The EPUB specification is a powerful method for creating gorgeous ebooks for EPUB-capable readers such as the iPad, Nook, and Kindle. Alas, it is far from perfect, with frustrating limitations, sketchy documentation, and incomplete creation tools. This extensively researched guide to creating EPUB files by best-selling author Elizabeth Castro shows you how to prepare EPUB files, make the files look great on the screen, work around EPUB weaknesses, and fix common errors. In this essential book, Liz shares her hard-earned experience for how to: Create EPUB files from existing Microsoft Word or Adobe InDesign files, or from scratch. Tweak EPUB files to take full advantage of the power of EPUB in each respective ereader. Control spacing, indents, and margins. Insert images and sidebars and wrap text around them. Create links to external sources and cross-references to internal ones. Add video to ebooks for the iPad.

#### **Book Information**

Series: One-Off Paperback: 192 pages Publisher: Peachpit Press; 1 edition (August 7, 2010) Language: English ISBN-10: 0321734688 ISBN-13: 978-0321734686 Product Dimensions: 6.8 x 0.4 x 8.9 inches Shipping Weight: 12.6 ounces (View shipping rates and policies) Average Customer Review: 4.2 out of 5 stars $\hat{A}$   $\hat{A}$  See all reviews $\hat{A}$  (33 customer reviews) Best Sellers Rank: #1,102,934 in Books (See Top 100 in Books) #193 in Books > Computers & Technology > Graphics & Design > Electronic Documents #201 in Books > Computers & Technology > Digital Audio, Video & Photography > Digital Audio Production #14502 in $\hat{A}$  Books > Textbooks > Computer Science

#### **Customer Reviews**

I've been a designer since before there was any designation between print designers and web designers, the web in its current form hardly existed. The way design has changed over the past 20 years is amazing, and now we're heading towards the other extreme where there will be no print or web designers again, all designers will know both. The world still needs us to help keep things looking good, even if design is often only noticed when it's not done well (much like housework).

With the advent of ereaders there is yet another system to learn, and the available information on ebook formatting is sketchy at best, or it was until the EPUB guru Elizabeth Castro's latest publication, EPUB Straight to the Point: Creating ebooks for iPad and other ereaders. This is the definitive book on EPUB formatting. As an experienced designer/intermediate coder this is exactly what I wanted, and as I also teach InDesign I'm quite familiar with the beginner's perspective and wanted something for my students. This book is very well organized and the information is clear and easy to understand, covering the entire range beginning with defining what an EPUB is to advanced formatting techniques. While I think knowledge of HTML and CSS is really necessary to be successful at working in EPUB, someone who wants to self-publish could learn enough here to manage their own book (though still, at least a smattering of HTML and CSS is going to be needed). At the same time, experienced designers and coders will find plenty of advanced formatting features to make this book indispensable.The first chapter is about using Microsoft Word to write EPUBs, something I personally wouldn't want to tackle, but obviously this is going to be great for self-publishers and for non-designer coders who don't use InDesign.

When I started my small press a couple of years ago, I knew I wanted to create both print and e-book versions of the titles I produced. I was new to publishing and had never created an e-book before, so I read everything I could find on the subject. My reading included five different books on the topic. Be aware that most of the books out there have only limited value. They are written by do-it-yourselfers who have only limited knowledge or expertise on the subject. They are mostly concerned with getting Word files converted into Kindle editions. As I am using a high-end, single-sourcing help authoring tool that uses XML files to prepare both print and online outputs from the same source files, I wanted something more. My need was to quickly adapt and convert XML/HTML-based output files into valid ePub files, which I could then readily convert for use with the Kindle.Liz Castro's book, EPUB Straight to the Point, gave me exactly what I was looking for. First it provides some background information on ePubs. It then explains how to overhaul InDesign's HTML output files with a text editor to create a valid ePub. But best of all, the book then explains, step-by-step, how to create a valid ePub files from scratch from HTML files.If you really want to know that is going on with an ePub, this is the section that delivers the goods. If you follow her directions one step at a time, you can create a fully functional e-book from scratch in about a day. Better yet, you will UNDERSTAND what is going on under the hood. You will need a good text editor (I use the awesome free Notepad  $+$  +) and an ePub validator to help you troubleshoot the inevitable problems. Otherwise, you are good to go. Once you have a valid ePub, creating a Kindle

#### Download to continue reading...

EPUB Straight to the Point: Creating ebooks for the Apple iPad and other ereaders (One-Off) My [iPad for Seniors \(Covers iOS](http://ebooksreps.com/en-us/read-book/jwJ6b/epub-straight-to-the-point-creating-ebooks-for-the-apple-ipad-and-other-ereaders-one-off.pdf?r=BW3GUqkqucLS1jCtHjCeq1%2F%2FFTHQKTU6CAKs4Q254Lw%3D) 9 for iPad Pro, all models of iPad Air and iPad mini, iPad 3rd/4th generation, and iPad 2) (3rd Edition) My iPad (Covers iOS 9 for iPad Pro, all models of iPad Air and iPad mini, iPad 3rd/4th generation, and iPad 2) (8th Edition) iPad Guide For Beginners (For iPad / iPad Air / iPad Mini): Getting Started With Your iPad (Do it with iPad - Beginners Book 1) EPUB From the Ground Up: A Hands-On Guide to EPUB 2 and EPUB 3 My iPad for Seniors (Covers iOS 8 on all models of iPad Air, iPad mini, iPad 3rd/4th generation, and iPad 2) (2nd Edition) Teach Yourself VISUALLY iPad: Covers iOS 9 and all models of iPad Air, iPad mini, and iPad Pro (Teach Yourself VISUALLY (Tech)) Teach Yourself VISUALLY iPad: Covers iOS 8 and all models of iPad, iPad Air, and iPad mini (Teach Yourself VISUALLY (Tech)) My iPad for Seniors (covers iOS 7 on iPad Air, iPad 3rd and 4th generation, iPad2, and iPad mini) My iPad for Seniors (covers iOS 7 on iPad Air, iPad 3rd and 4th generation, iPad2, and iPad mini) (My...) iPad and iPad Mini Made Easy: The easy-to-understand user guide for the iPad and iPad Mini iPad Pro Guide: The Ultimate Guide for iPad Pro, iPad & iPad mini Practical iPad Guide For Seniors (For iPad / iPad Air / iPad Mini) A Detailed Guide to Self-Publishing with and Other Online Booksellers: How to Print-on-Demand with CreateSpace & Make eBooks for Kindle & Other eReaders A Newbies Guide to iPad Air 2 and iPad Mini 3 (Or Any iPad with iOS 8) Coconut Oil and Apple Cider Vinegar: 28 Mind Blowing Uses for Coconut Oil and Apple Cider Vinegar (The Apple Cider Vinegar and Coconut Oil Bible - Amazing Benefits, Many Uses, and Natural Cures) Apple Watch: The Ultimate Apple Watch User Guide - Discover How To Use Apple Watch Apps, Easy User Manual, With Secret Tips And Tricks! (Iphone, Apps, Ios) Apple Watch: Apple Watch User Guide, Secrets & Tips (Apple Manual Book) Living Off The Grid And Loving It: 40 Creative Ways To Living A Stress Free And Self-Sustaining Lifestyle (Simple Living, Off Grid Living, Off The Grid Homes, DIY Survival Guide, Prepping & Survival) One-Pan Wonders: 50 Clean Eating Sheet Pan Recipes for Delicious, Healthy Hands-Off Suppers, Lunches and Snacks Straight From the Oven (Clean Eating Sheet Pan Cookbook)

<u>Dmca</u>